# **Create PGP Key**

The following API call allows the user to create PGP key. If PGP key exists already for given user, the action will do nothing.

## Resource URL

/api/1.0/pgp-key/create

## Resource Information

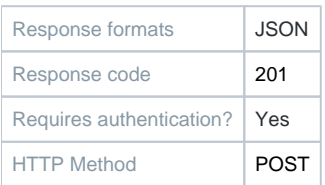

### **Parameters**

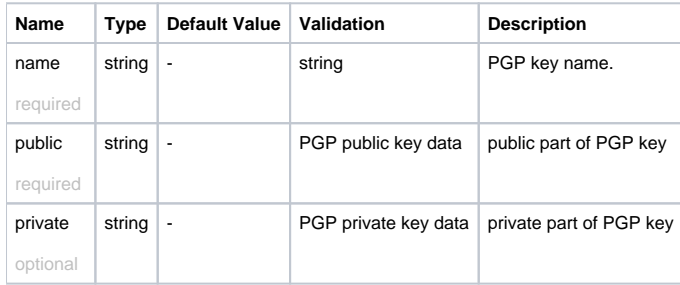

#### Example Request URL <https://quatrix.it/api/1.0/pgp-key/create>

#### Example Result

```
{
     "id": <uuid>,
    "name": <string>,
    "created": <uuid>,
     "modified": <uuid>,
 "private": <string>,
 "public": <string>,
     "email": <string>
}
```